# **Audacious - Feature #51**

# **Option to inhibit suspend**

January 19, 2012 11:39 - acar burak

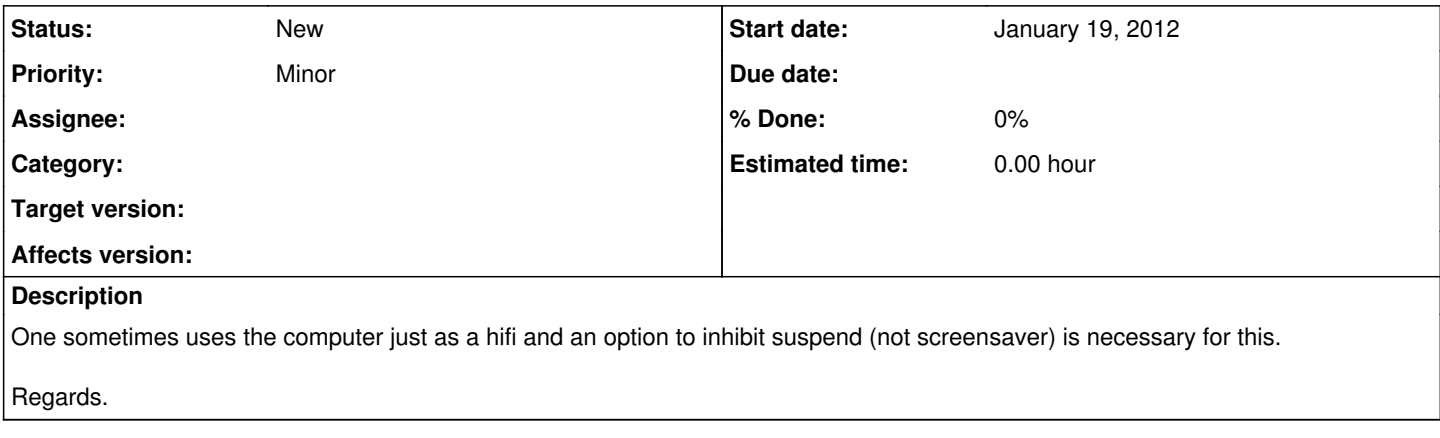

### **History**

#### **#1 - January 19, 2012 13:42 - John Lindgren**

*- Status changed from New to Rejected*

There is no standard way of doing this, to my knowledge. You can look up the relevant commands for your system and use a script to call them when you start Audacious.

### **#2 - January 12, 2018 14:47 - Volker Bethke**

I would like this bug to be reopened, because there is a standard (via systemd / dbus) now for this:

<https://www.freedesktop.org/wiki/Software/systemd/inhibit/>

There should be at least a plugin available for that.

## **#3 - January 13, 2018 03:07 - John Lindgren**

*- Status changed from Rejected to New*